# Key Factory Method Operators in the Flux Class (Part 5)

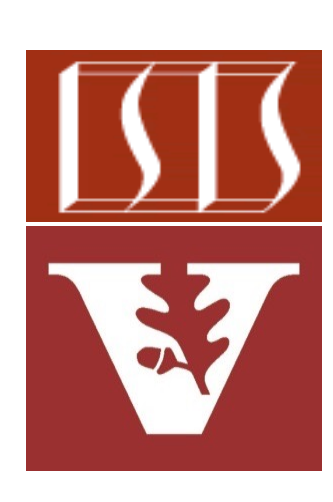

Douglas C. Schmidt d.schmidt@vanderbilt.edu www.dre.vanderbilt.edu/~schmidt

Professor of Computer Science

Institute for Software Integrated Systems

Vanderbilt University Nashville, Tennessee, USA

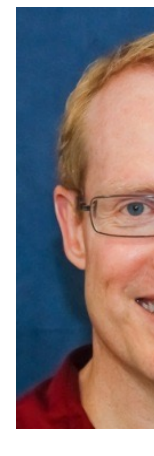

# Learnin[g Objectives in this Part of the Les](https://en.wikipedia.org/wiki/Factory_method_pattern)s

- Recognize key Flux operators
	- Concurrency & scheduler operators
	- Factory method operators
		- These operators create Flux streams in various ways in various Scheduler contexts
			- i.e., the two param version of create()

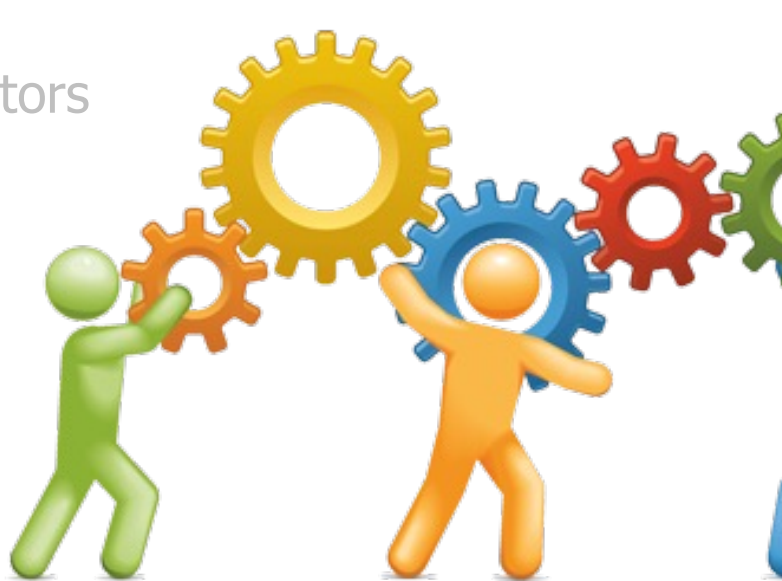

**2** See en.wikipedia.org/wiki/Factory\_method\_pattern

- The two param create() operator
	- Create a Flux capable of emitting multiple elements synchronously or asynchronously & that handles overflow
- static <T> Flux<T> creat (Consumer<? super Flux  **emitter, FluxSink .OverflowStrategy backpressure)**

See projectreactor.io/docs/core/release/api/reactor/core/publisher/Flux.html

- The two param create() operator
	- Create a Flux capable of emitting multiple elements synchronously or asynchronously & that handles overflow
		- Param 1 emits any  $#$  of next() signals followed by zero or one error() or complete() signals

static <T> Flux<T> creat **(Consumer<? super Flux emitter, FluxSink .OverflowStrategy backpressure)**

Interface FluxSink<T>

#### **Type Parameters:**

T - the value type

#### public interface FluxSink<T>

Wrapper API around a downstream Subscrib any number of next signals followed by zero onError/onComplete.

See projectreactor.io/docs/core/release/api/reactor/core/publisher/Flux

- The two param create() operator
	- Create a Flux capable of emitting multiple elements synchronously or asynchronously & that handles overflow
		- Param 1 emits any  $#$  of next() signals followed by zero or one error() or complete() signals
			- Supports more dynamic use cases than the Flux just() & fromIterable() operators

**static <T> Flux<T> create (Consumer<? super FluxSink<T>> emitter, FluxSink .OverflowStrategy backpressure)**

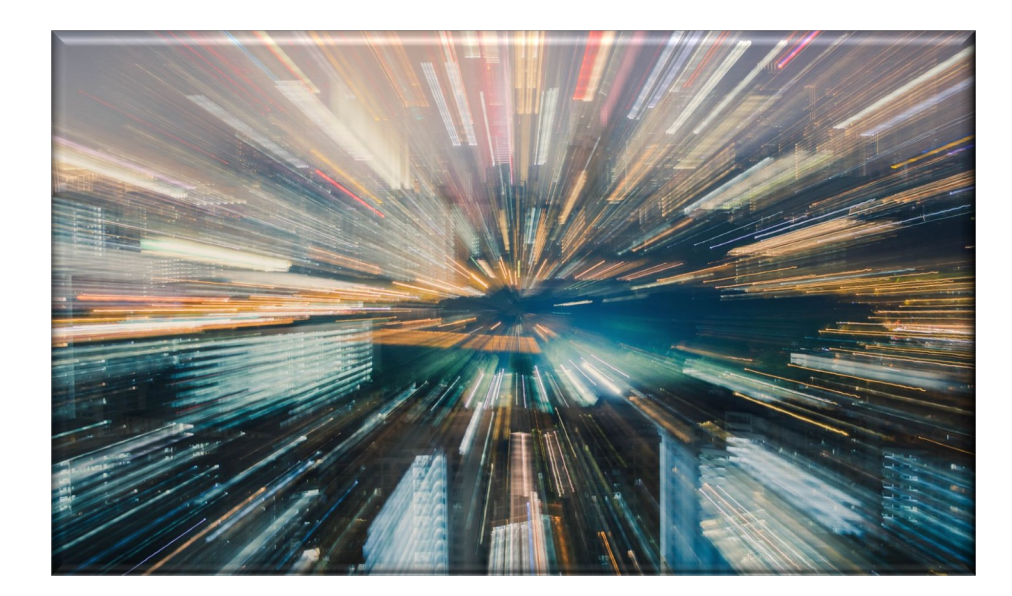

**6** See earlier lesson on "Key Factory Method Operators in the Flux Class (Part 1)"

- The two param create() operator
	- Create a Flux capable of emitting multiple elements synchronously or asynchronously & that handles overflow
		- Param 1 emits any  $#$  of next() signals followed by zero or one error() or complete() signals
		- Param 2 defines strategies for handling overflow

static <T> Flux<T> creat (Consumer<? super Flux  **emitter, FluxSink .OverflowStrategy backpressure)**

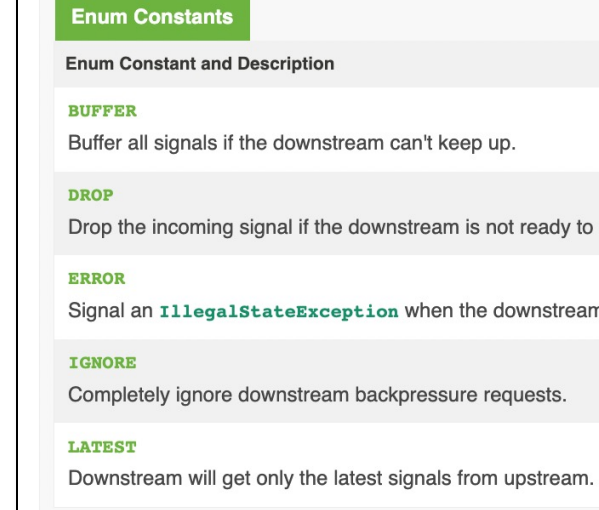

See projectreactor.io/docs/core/release/api/reactor/core/publisher/FluxSink.Overflow

- The two param create() operator
	- Create a Flux capable of emitting multiple elements synchronously or asynchronously & that handles overflow
		- Param 1 emits any  $#$  of next() signals followed by zero or one error() or complete() signals
		- Param 2 defines strategies for handling overflow

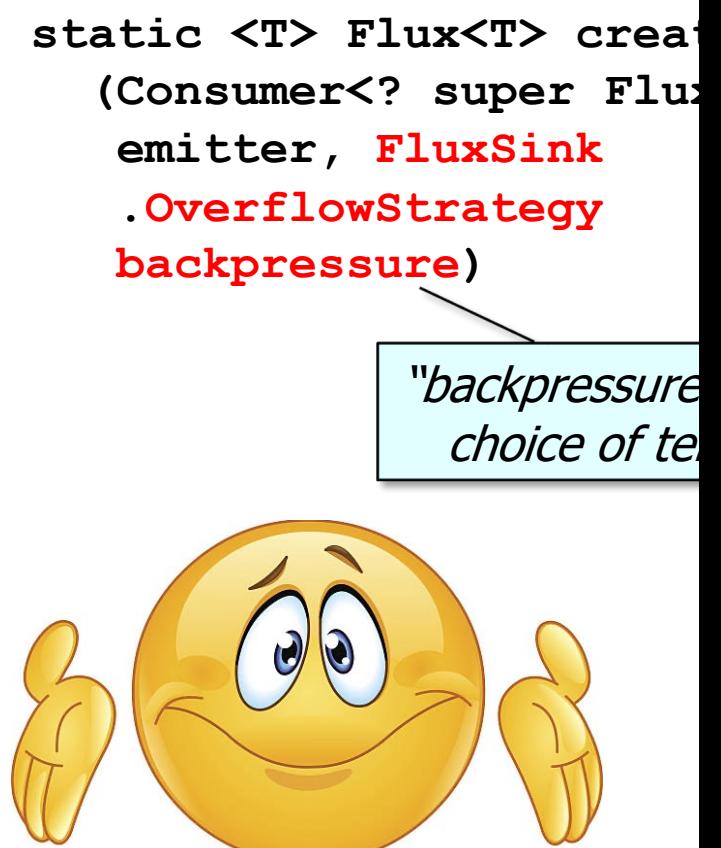

See projectreactor.io/docs/core/release/api/reactor/core/publisher/FluxSink.Overflow

- The two param create() operator
	- Create a Flux capable of emitting multiple elements synchronously or asynchronously & that handles overflow
		- Param 1 emits any  $#$  of next() signals followed by zero or one error() or complete() signals
		- Param 2 defines strategies for handling overflow
		- Returns a Flux that emits all the elements generated by the FluxSink

**static <T> Flux<T> create (Consumer<? super FluxSink<T>> emitter, FluxSink .OverflowStrategy backpressure)**

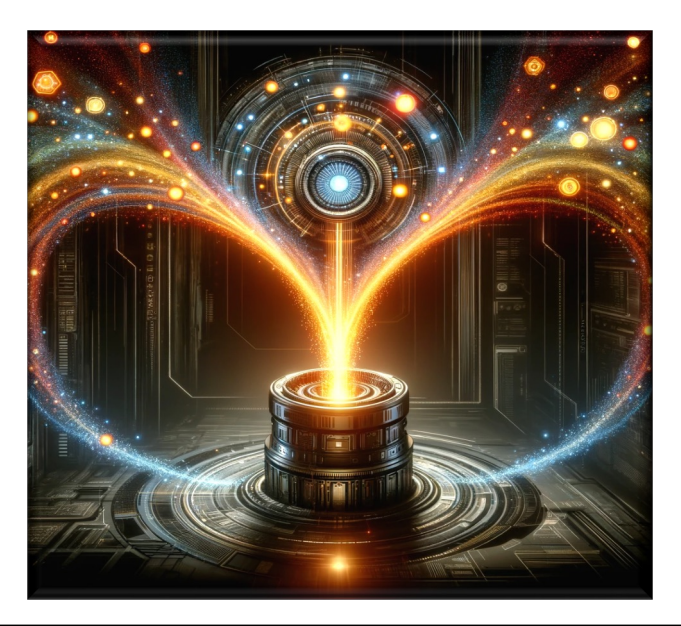

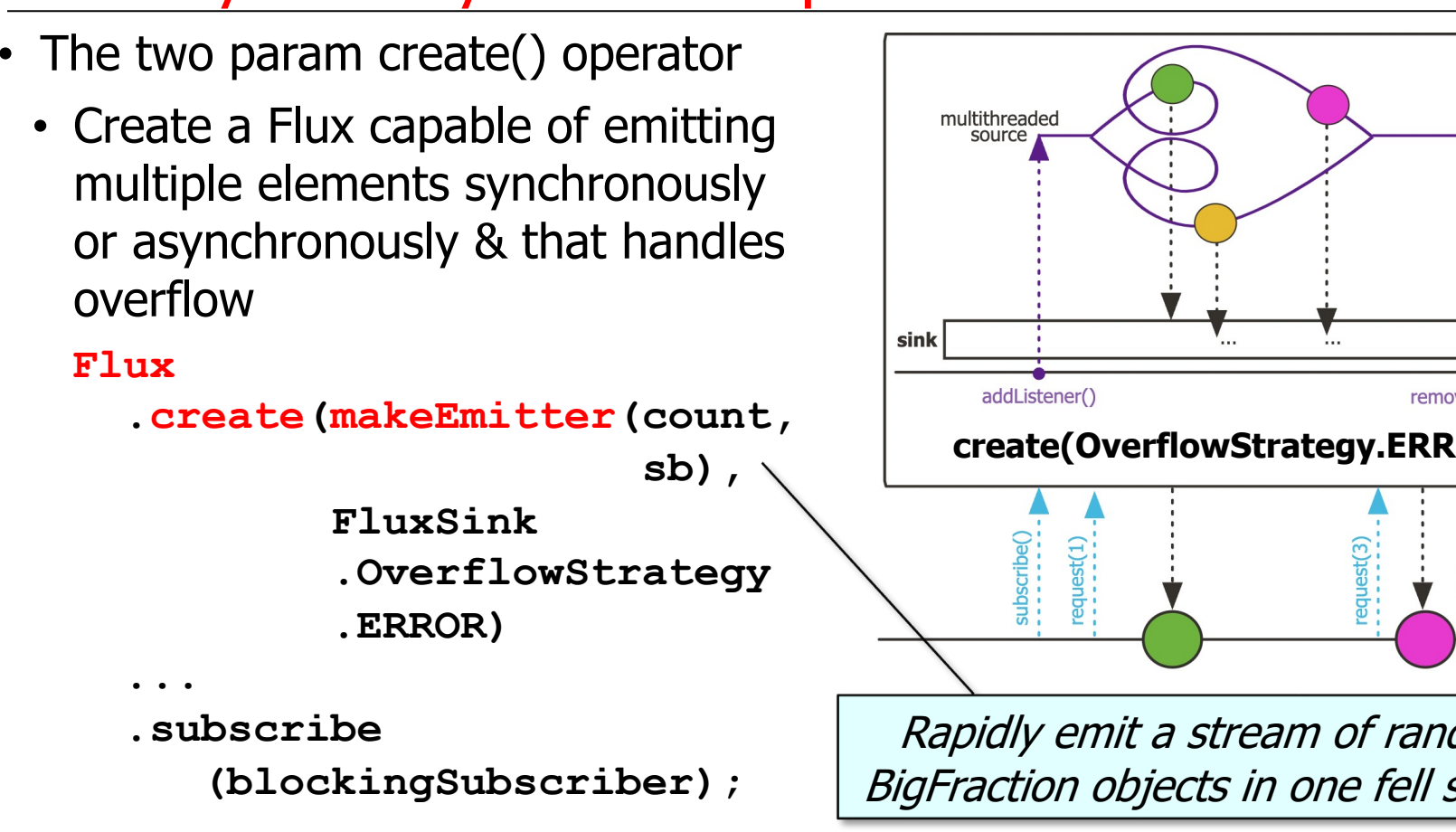

See github.com/douglascraigschmidt/LiveLessons/tree/master/Reacti

multithreaded source

sink

- The two param create() operator
	- Create a Flux capable of emitting multiple elements synchronously or asynchronously & that handles overflow

### **Flux**

addListener() removeListener()  **.create(makeEmitter(count, create(OverflowStrategy.ERROR) sb), FluxSink .OverflowStrategy**  $\frac{1}{2}$  **.ERROR) ...** Throw exception when events  **.subscribe** can't be processed immediately  **(blockingSubscriber);**

- The two param create() operator
	- Create a Flux capable of emitting multiple elements synchronously or asynchronously & that handles overflow

### **Flux**

 **...**

 **.subscribe**

 **.create(makeEmitter(count,**

 **sb),**

 **FluxSink .OverflowStrategy .ERROR)**

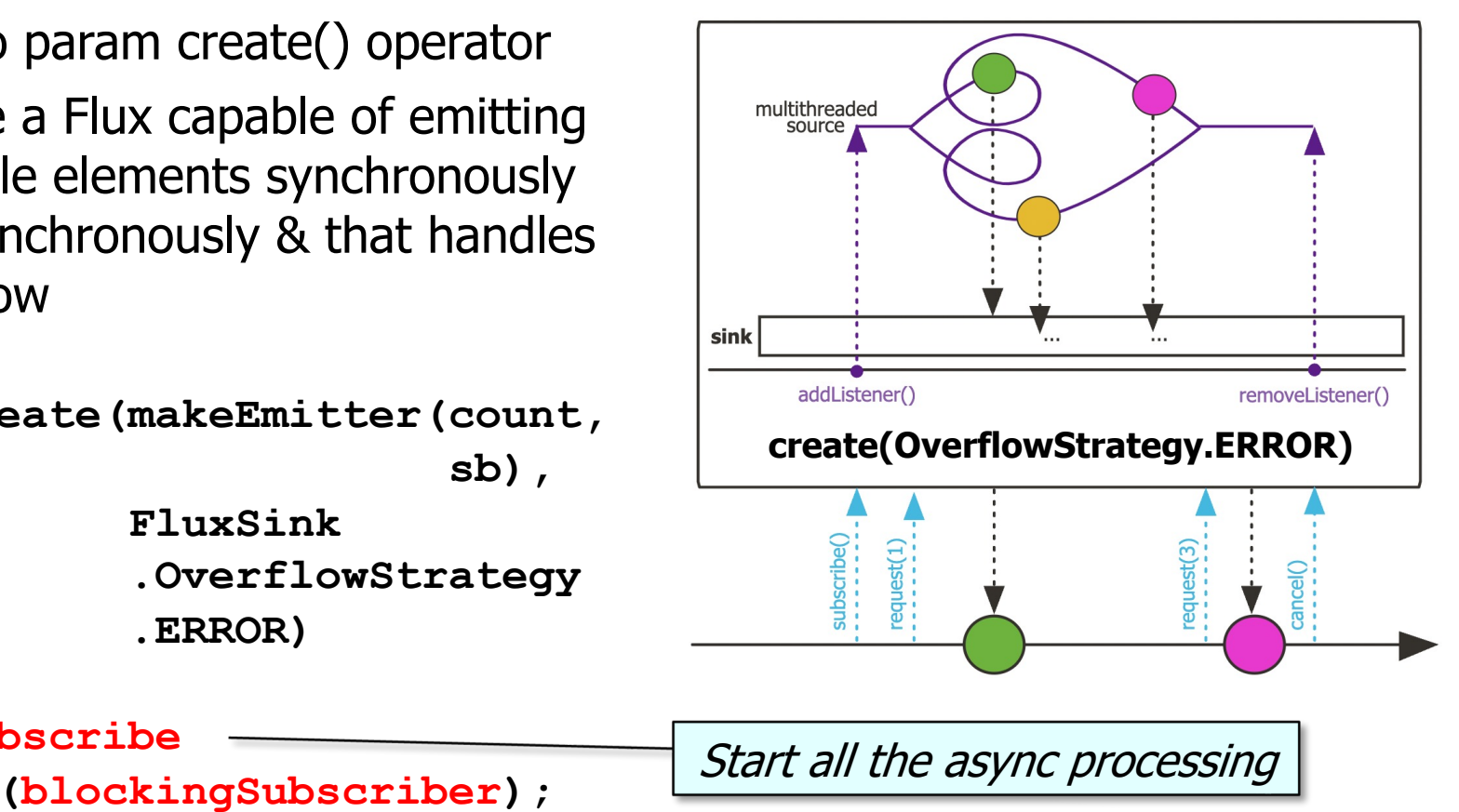

**12**

- The two param create() operator
	- Create a Flux capable of emitting multiple elements synchronously or asynchronously & that handles overflow
	- Elements can be emitted from one or more threads

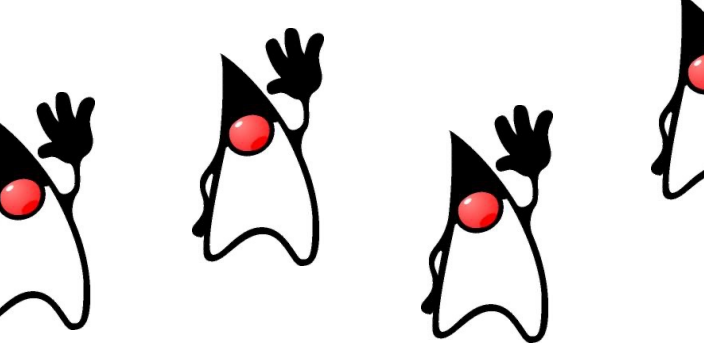

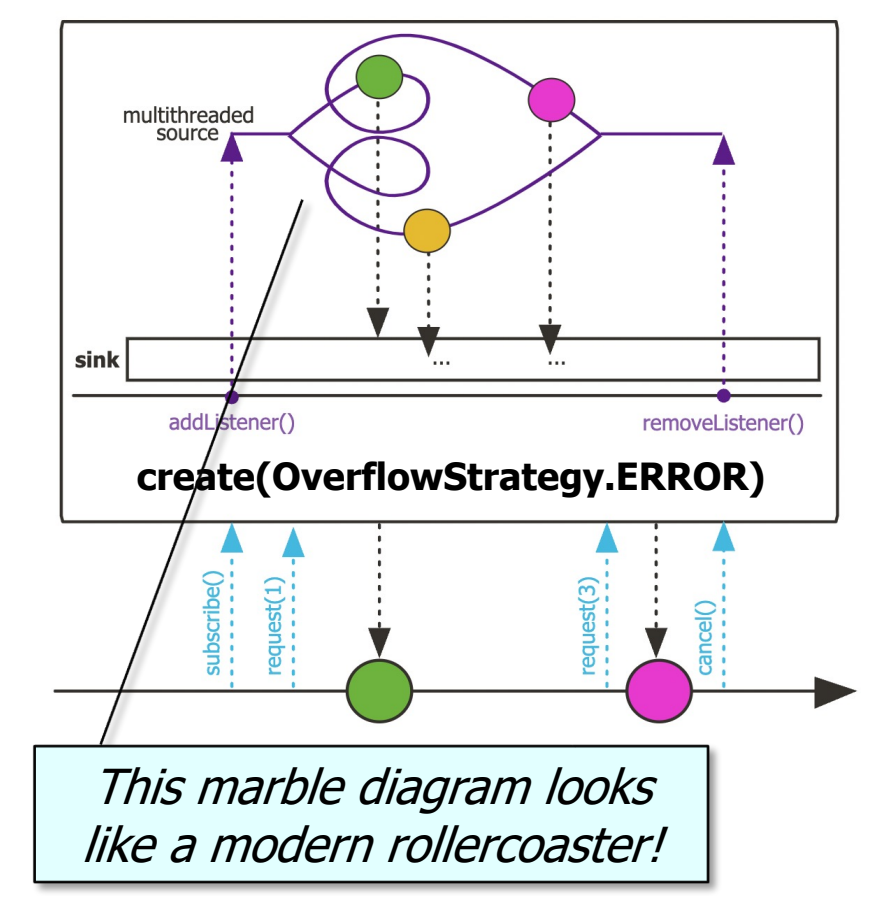

### • The two param create() operator

- Create a Flux capable of emitting multiple elements synchronously or asynchronously & that handles overflow
- Elements can be emitted from one or more threads
- RxJava's Flowable.create() is similar

#### create

@CheckReturnValue @NonNull @BackpressureSupport(value=SPECIAL) @SchedulerSupport(value="none") public static <T> @NonNull Flowable<T> create(@NonNull @NonNull Flo @NonNull @NonNull BackpressureStrategy mode)

Provides an API (via a cold Flowable) that bridges the reactive world with the callb backpressured world.

Example:

```
Flowable.<Event>create(emitter -> {
    Callback listener = new Callback() {
        @Override
        public void onEvent(Event e) {
            emitter.onNext(e);
            if (e.isLast()) {
                 emitter.onComplete();
        \mathcal{F}@Override
        public void onFailure(Exception e) {
            emitter onError(e):
    \rightarrowAutoCloseable c = api.someMethod(listener);
    emitter.setCancellable(c::close);
}, BackpressureStrategy.BUFFER);
```
<u>See reactivex.io/RxJava/3.x/javadoc/io/reactivex/rxjava3/core/Flowable.h</u>

### • The two param create() operator

- Create a Flux capable of emitting multiple elements synchronously or asynchronously & that handles overflow
- Elements can be emitted from one or more threads
- RxJava's Flowable.create() is similar
	- However, the data types passed to create() differ
		- i.e., FlowableOnSubscribe vs. Consumer<FluxSync>

#### @FunctionalInterface

public interface FlowableOnSubscrib

A functional interface that has a subscribe () receives a FlowableEmitter instance that all in a backpressure-safe and cancellation-safe ma

#### **Method Summary**

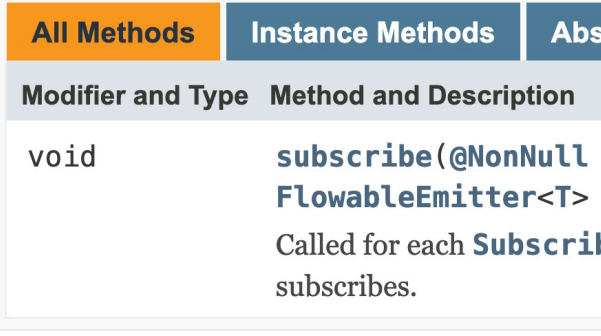

**15** See reactivex.io/RxJava/3.x/javadoc/io/reactivex/rxjava3/core/FlowableOnSubscribe.html

### • The two param create() operator

- Create a Flux capable of emitting multiple elements synchronously or asynchronously & that handles overflow
- Elements can be emitted from one or more threads
- RxJava's Flowable.create() is similar
- Java Streams generate() does not (need to) handle backpressure

Generate a stream of random, large, & unreduced big fractions denerate

static <T> Stream<T> generate(Suppl

Returns an infinite sequential unordered where each element is generated by the p Supplier. This is suitable for generating streams, streams of random elements, etc

**Type Parameters:** 

T - the type of stream elements

**Parameters:** 

s - the Supplier of generated eleme

**Returns:** 

a new infinite sequential unordered

#### **Stream**

.generate(() -> BigFract  **.makeBigFraction(new Random(), fals** 

See docs.oracle.com/javase/8/docs/api/java/util/stream/Stream.html

End of Key Factory Method Operators in the Flux Class (Part 5)